## 佛山市(顺德区)不动产登记信息查询结果

 $\mathcal{L}^{(1)}$  . The  $\mathcal{L}^{(2)}$ 

重要说明: 本查询结果涂改、复印无效; 本结果不作为权利凭证, 仅供参考, 最终以实体档案为准。查询人对本查询结果负有保密义 务, 如给当事人造成损失及其他后果, 查询人应负完全责任。本查询结果不包括商品房合同备案、网签情况。

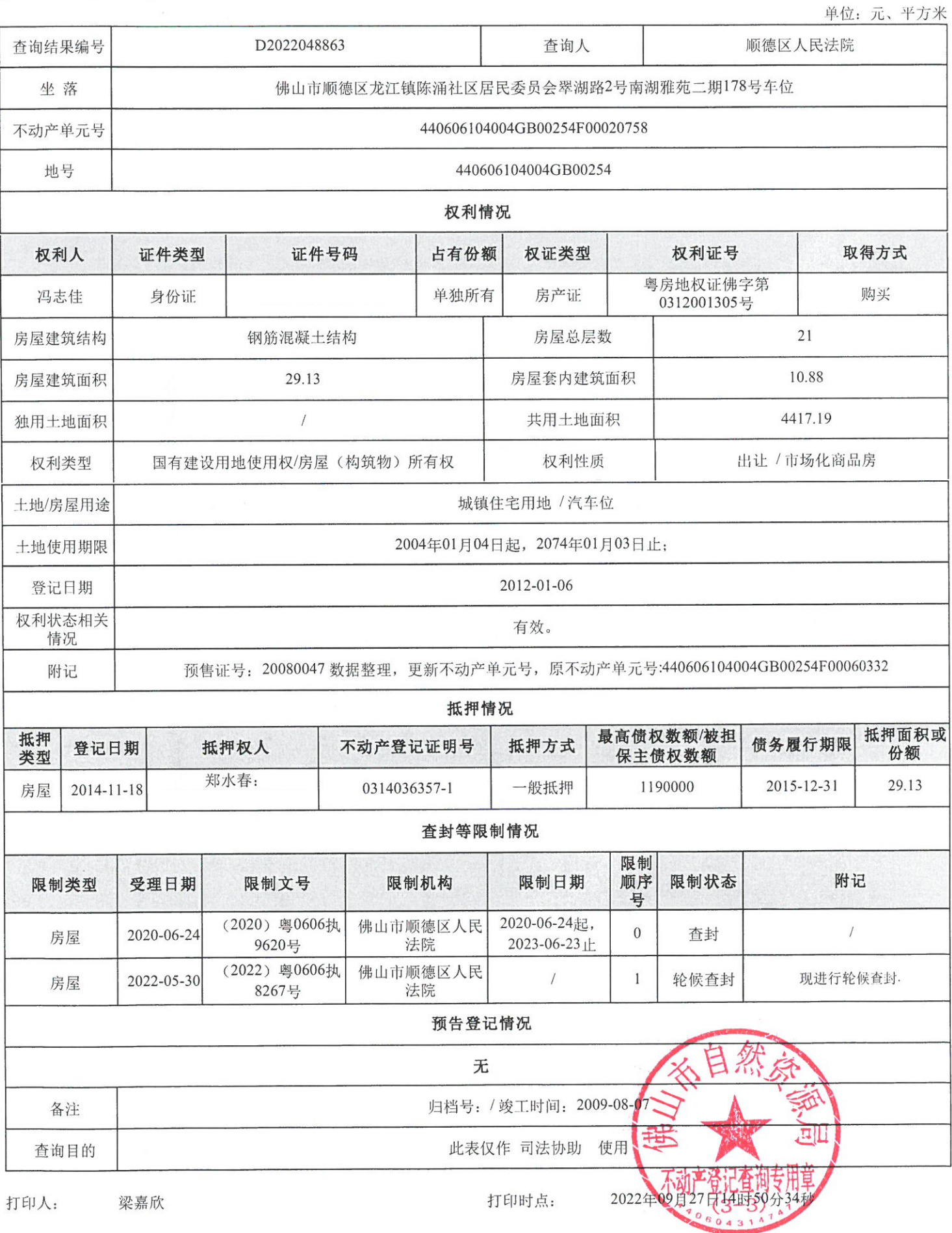

第1页, 共1页

查询编号:D2022048863

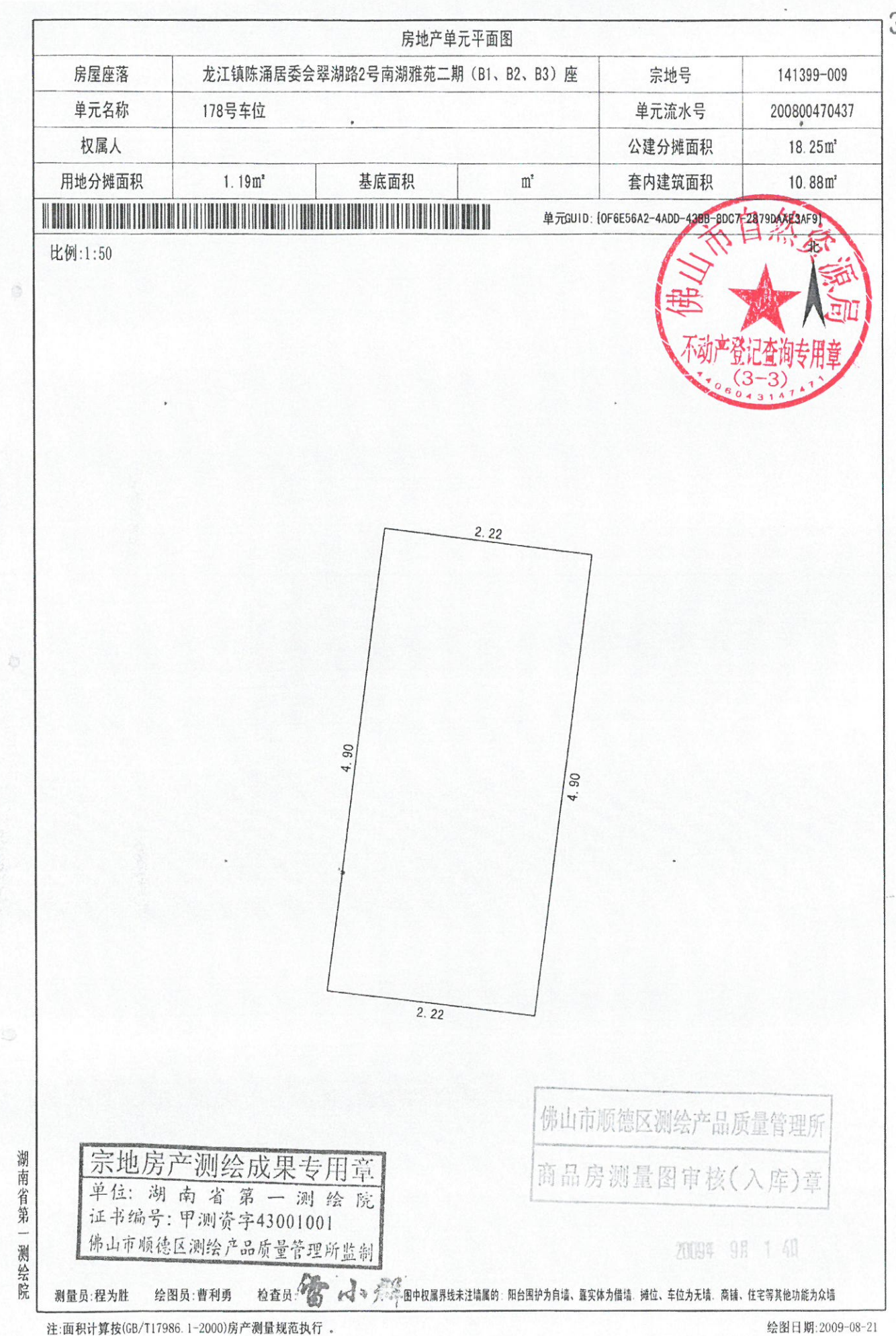

2022 - 09-27

30

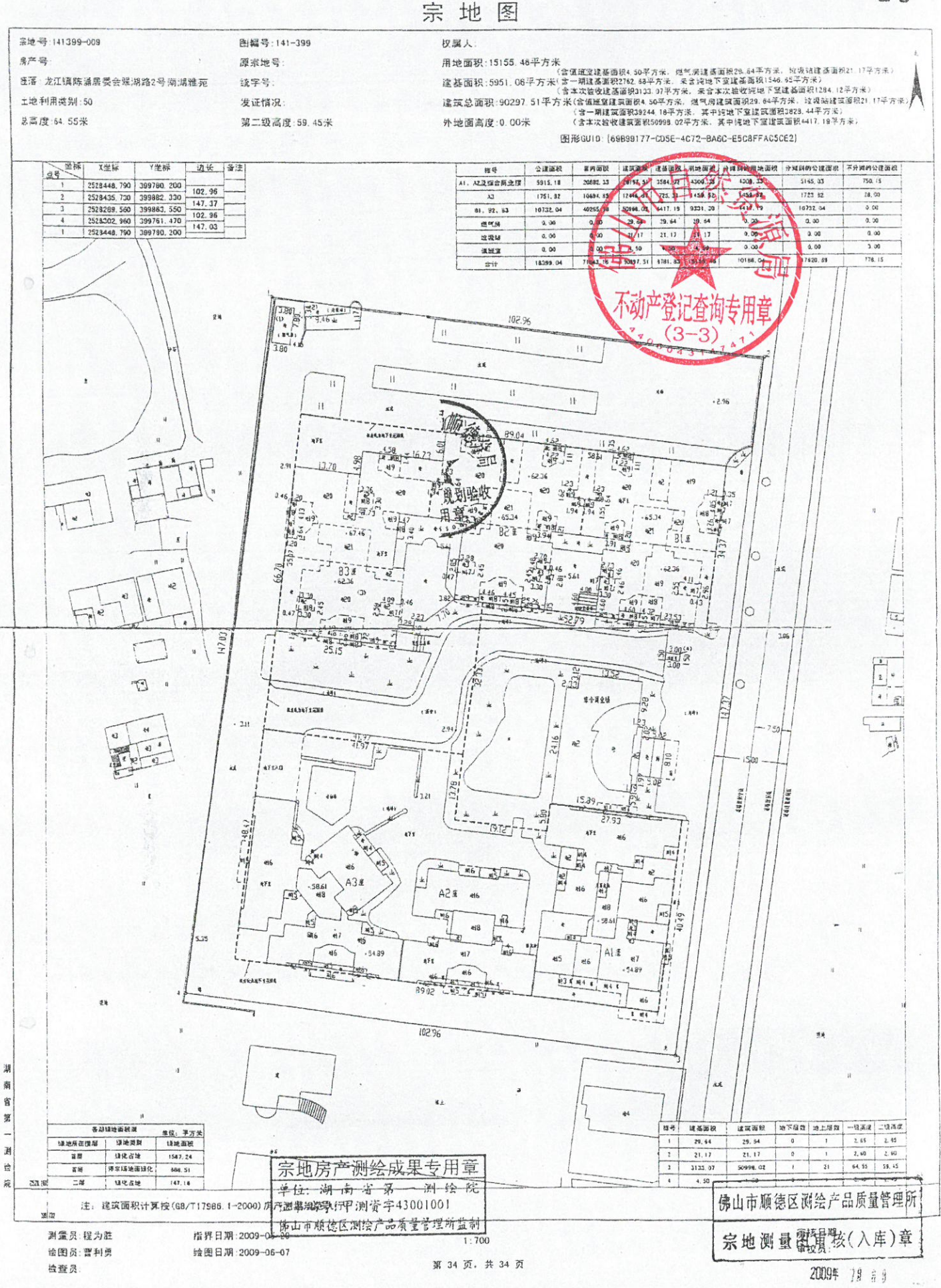

2022 - 09 27

 $29$ 

佛山市房地产税收一体化系统核价结果表

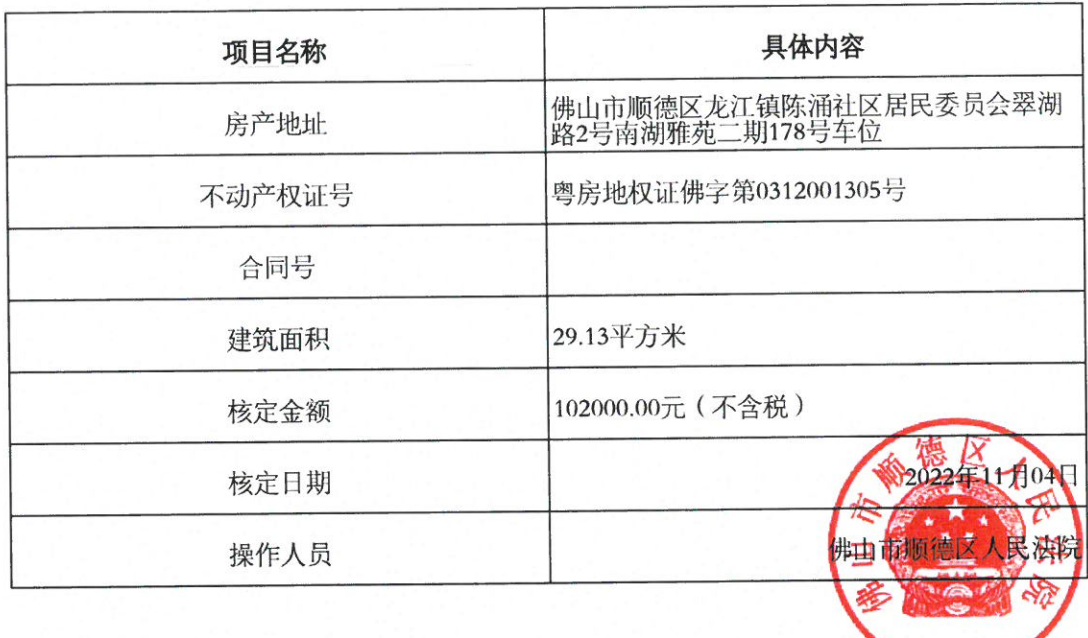